## Computer Monitors

Multi Monitors and Monitor Functions

OLLI CLECAT April 3, 2023 Paul Herrick

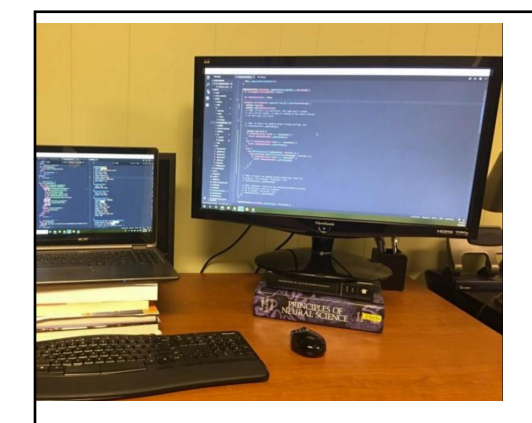

**Extra** monitor with laptop

## chrome web store **Display** Home > Extensions > High Contrast contrast **High Contrast** Bigger Print **Q** Featured ★★★★★ 5,906 ① | Productivity | 500,000+ users G By Google Crtl +, Ctrl -, Ctrl 0 for PC Command +, Command -, Command 0 for Mac A lot of the web is using dark gray print on an light gray background that I find hard to read. This chrome extension helps me for most web pages. It breaks some web pages and need to be turned off.

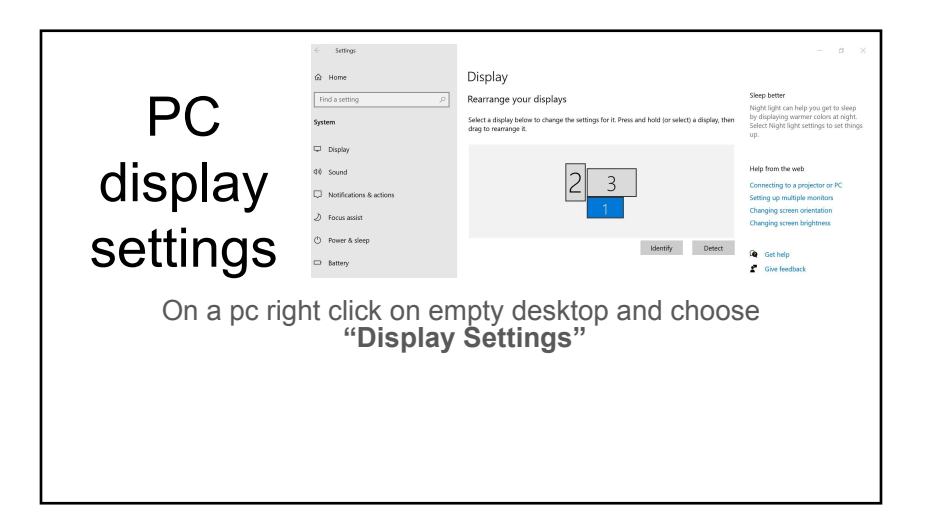

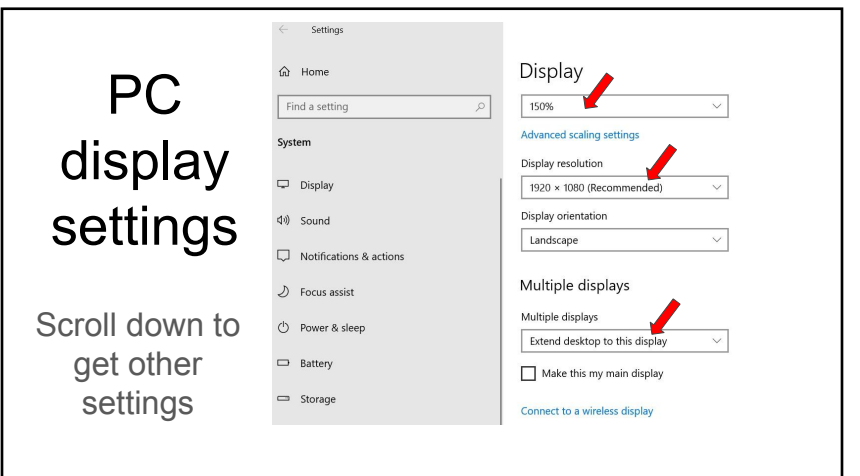

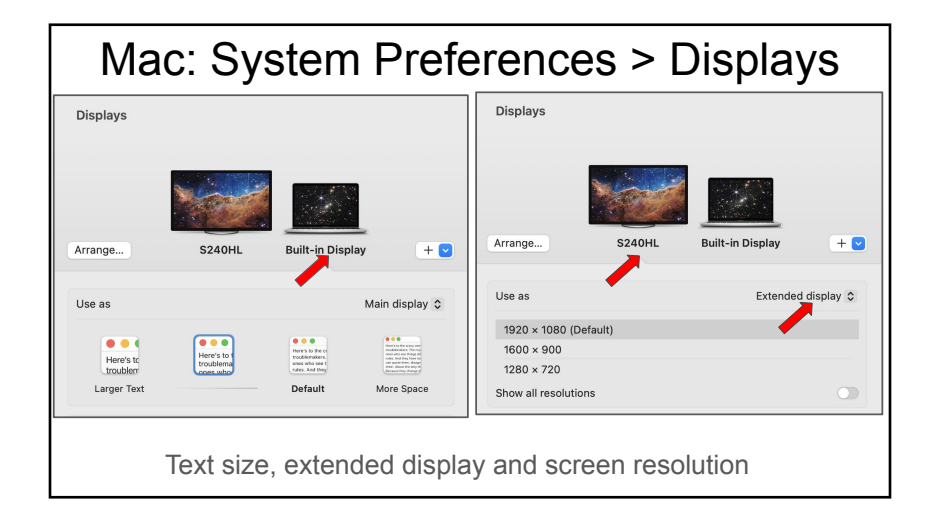

## Cables to connect an external monitor

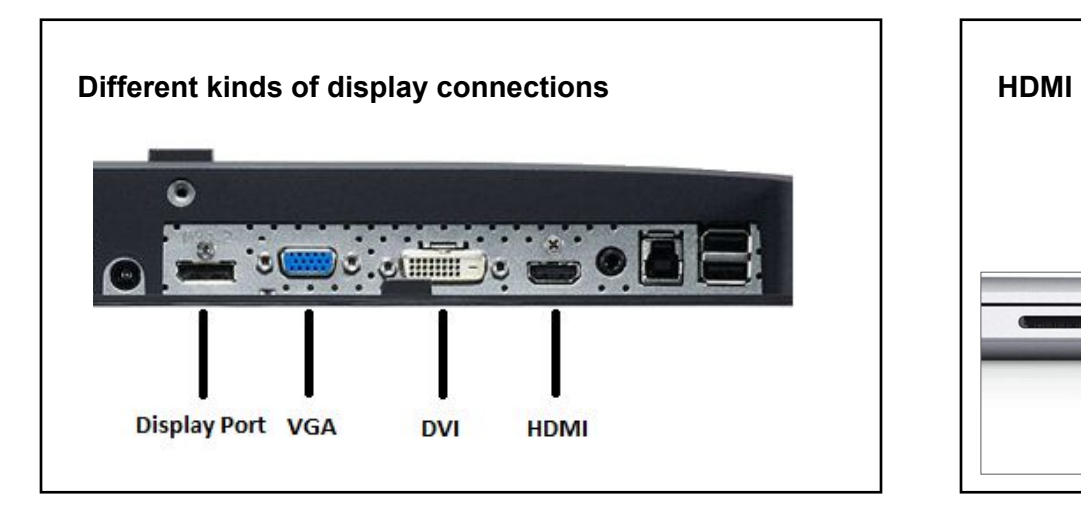

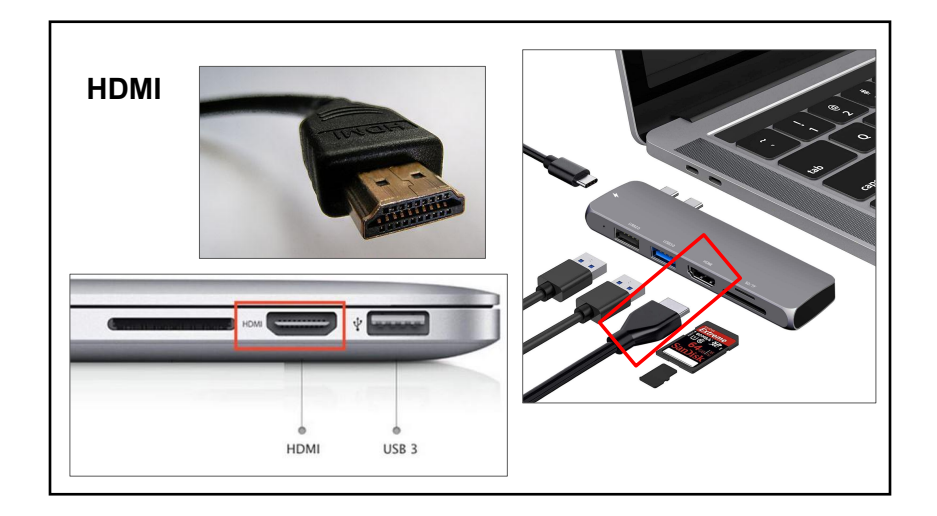

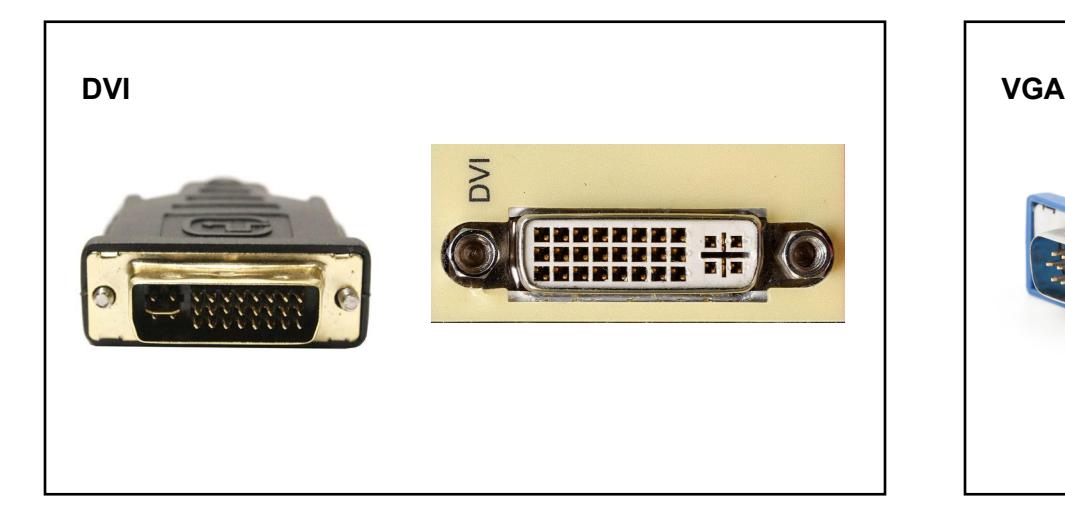

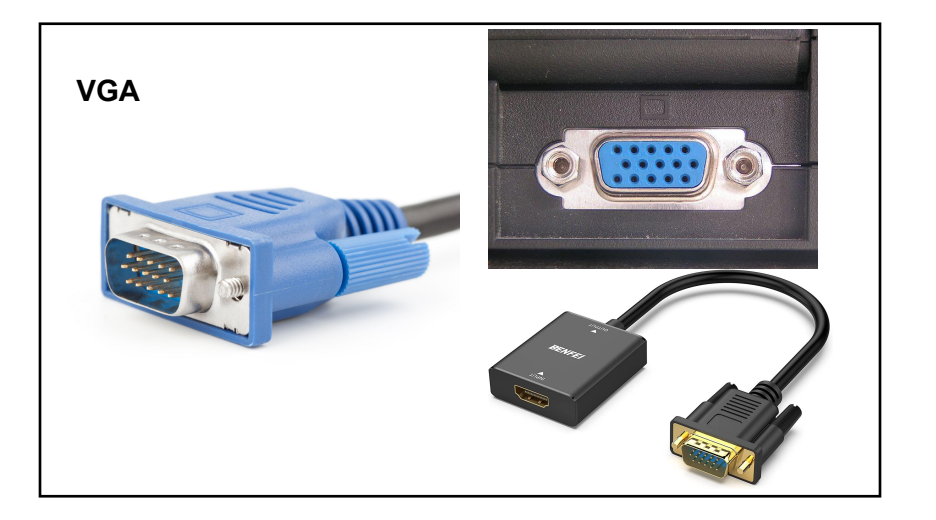

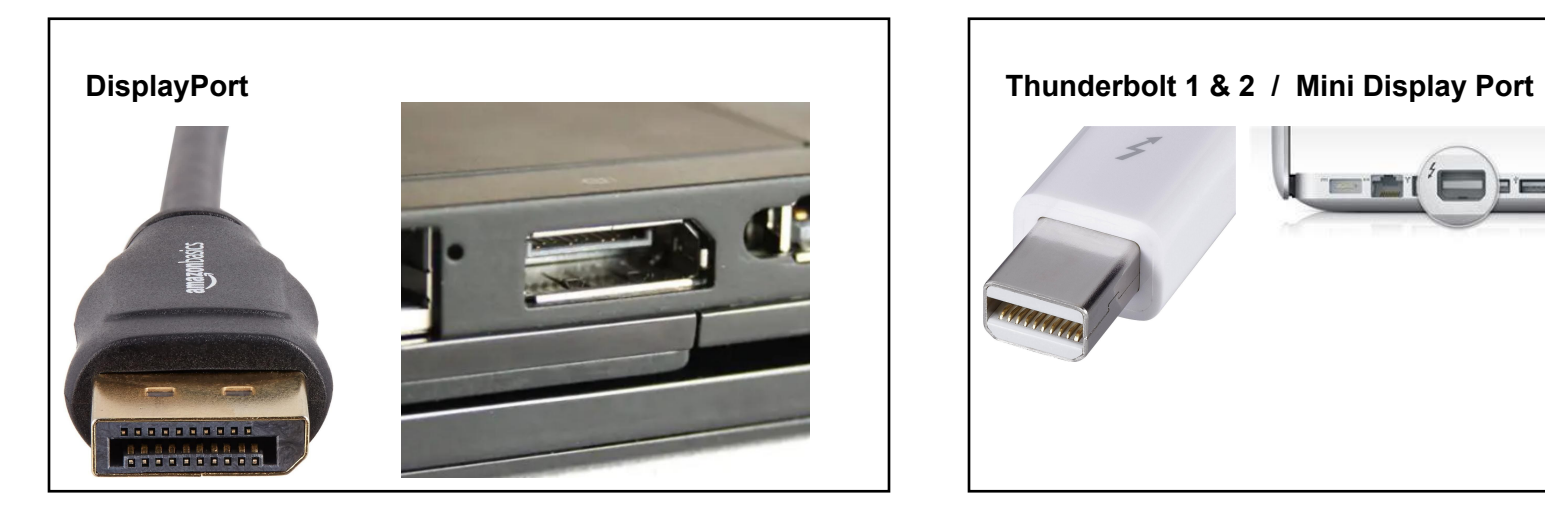

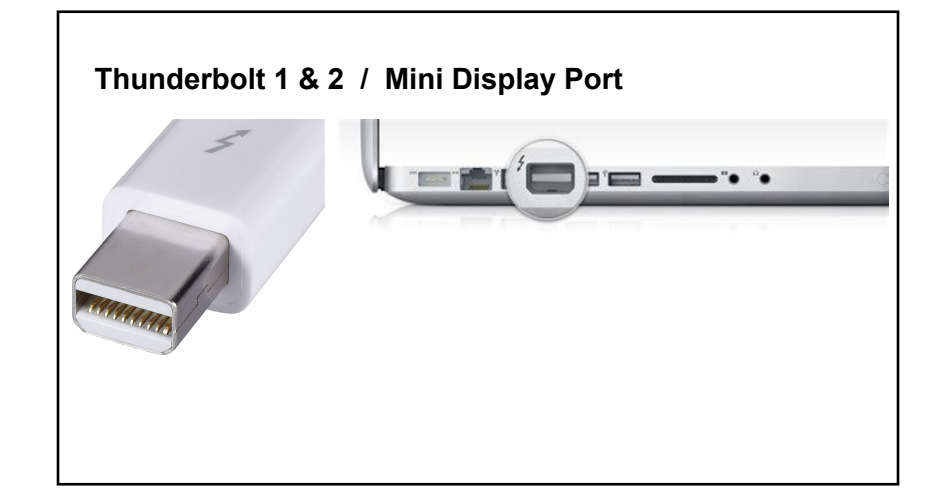

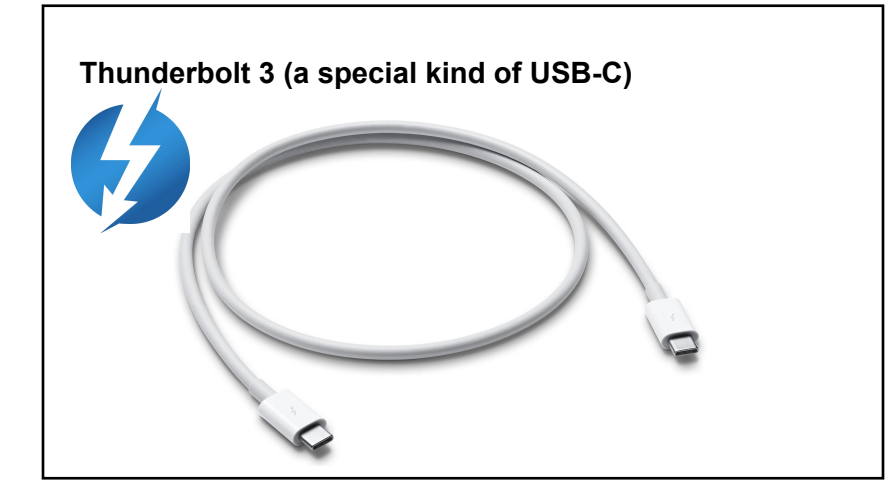

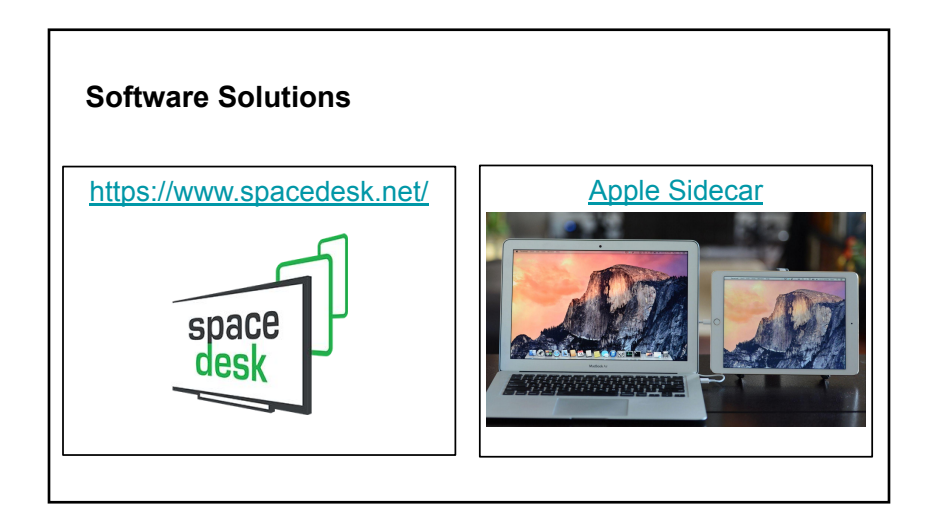

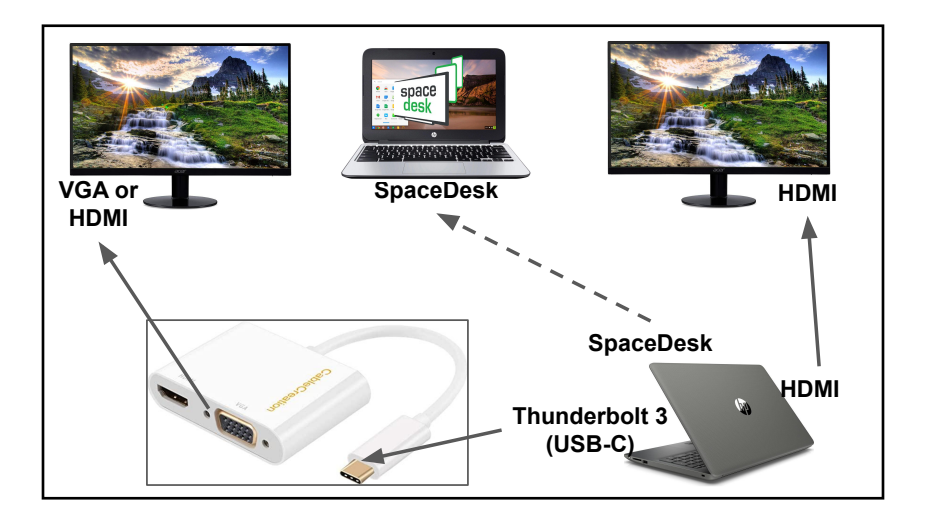

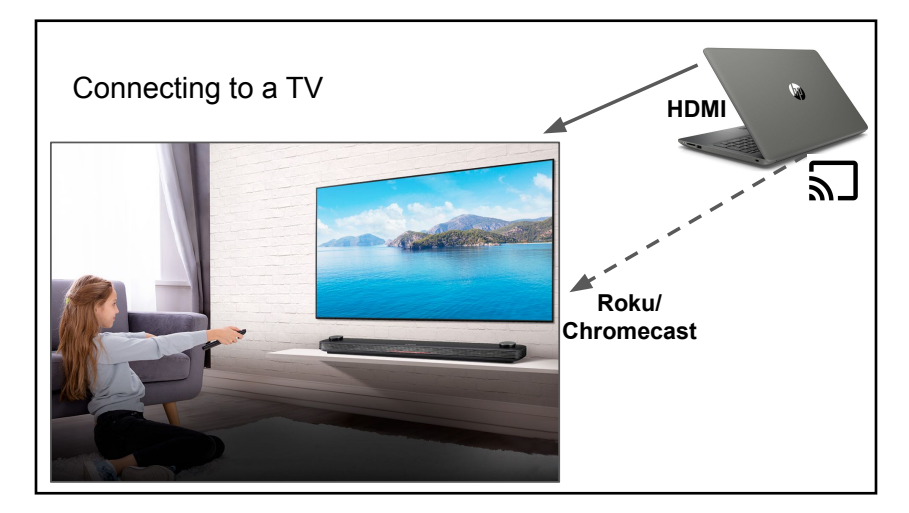

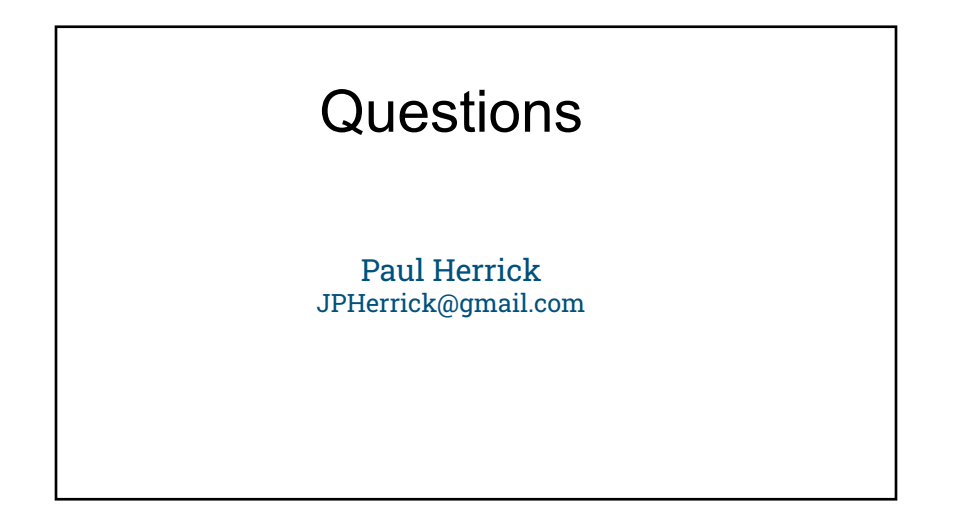